Lu Vit Pay登録方法 |※初めてLu Vit Payを使う際には、ルビットアプリ内より登録を行う必要があります。

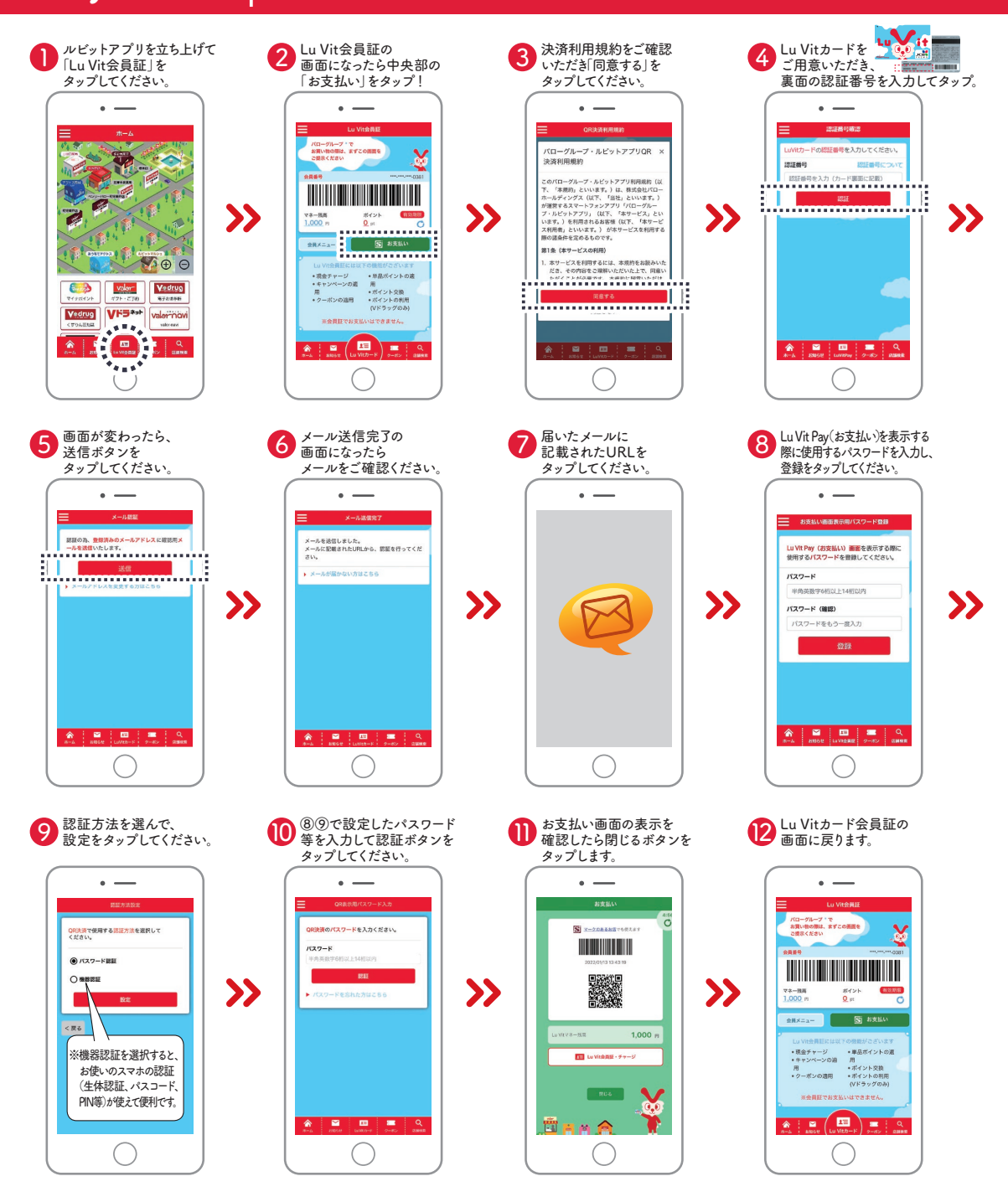

## Lu Vit Payご利用方法

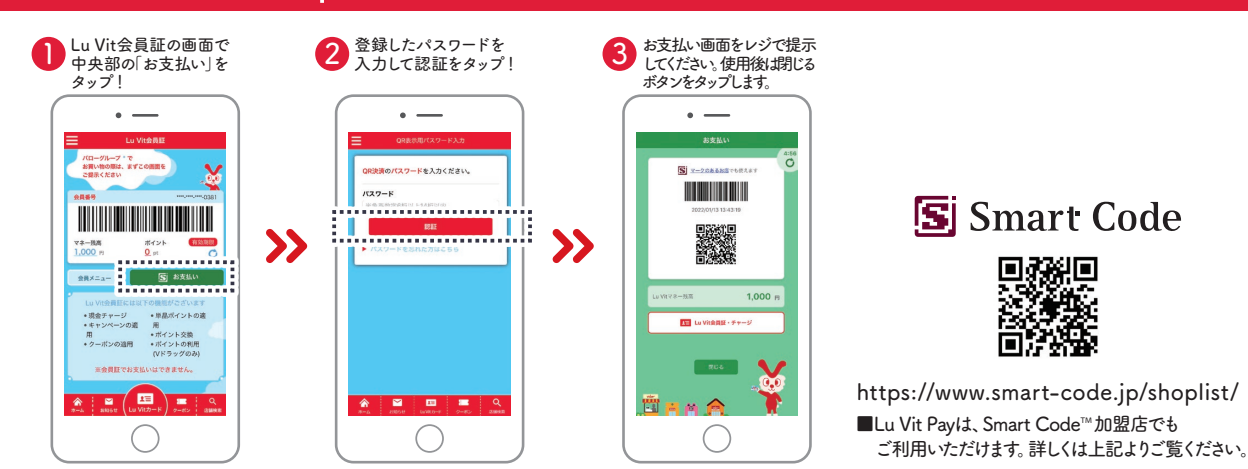